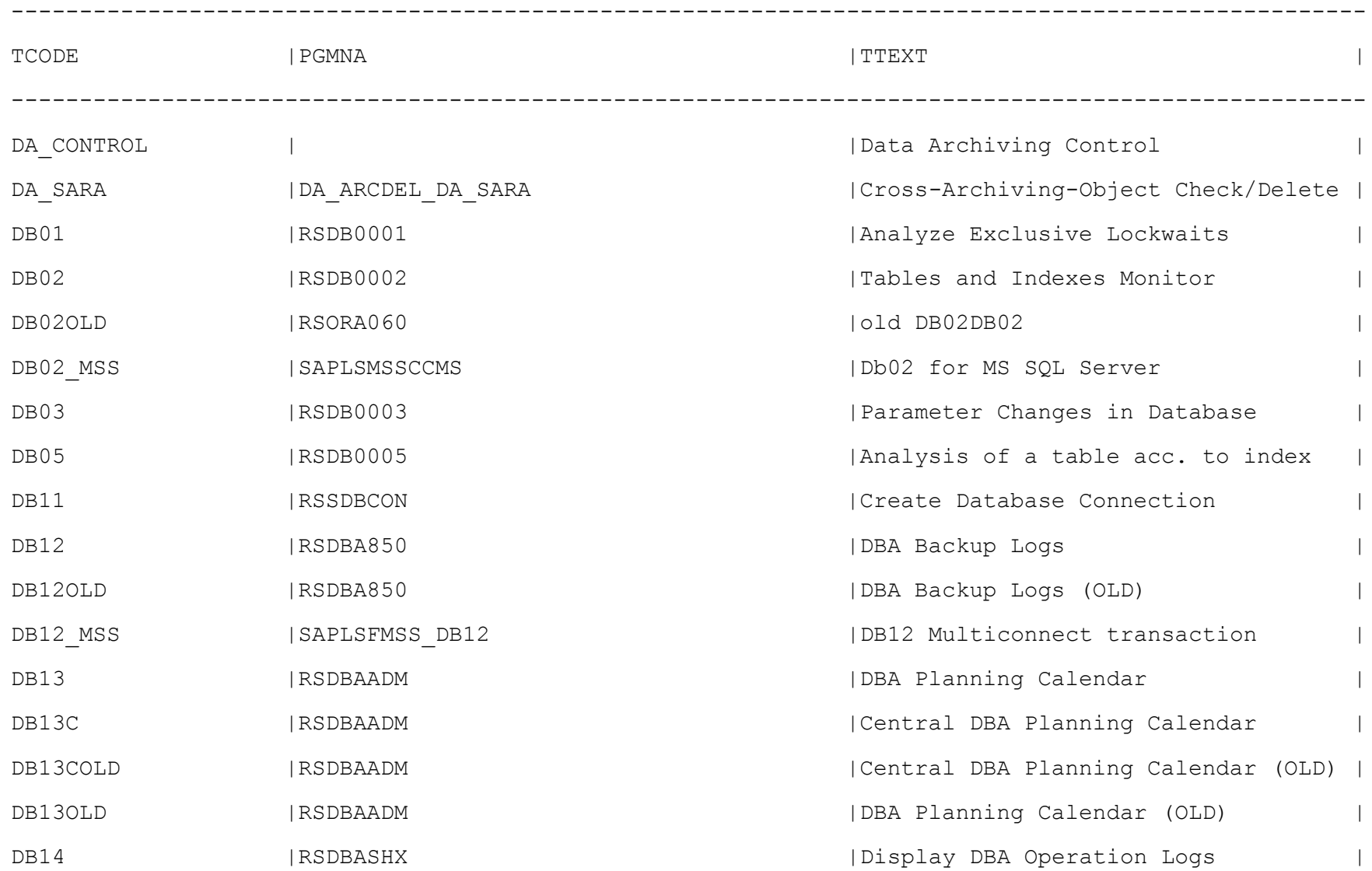

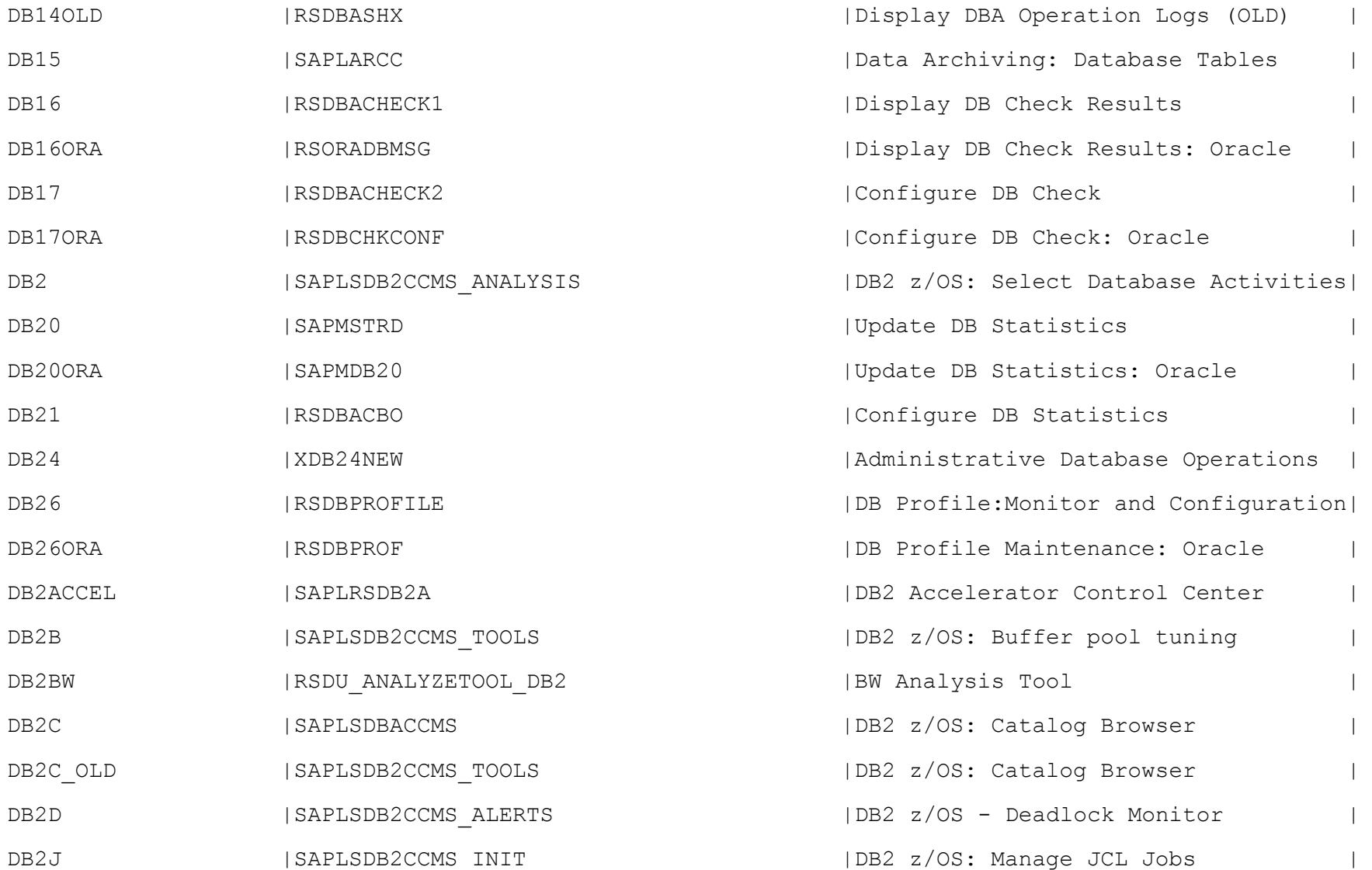

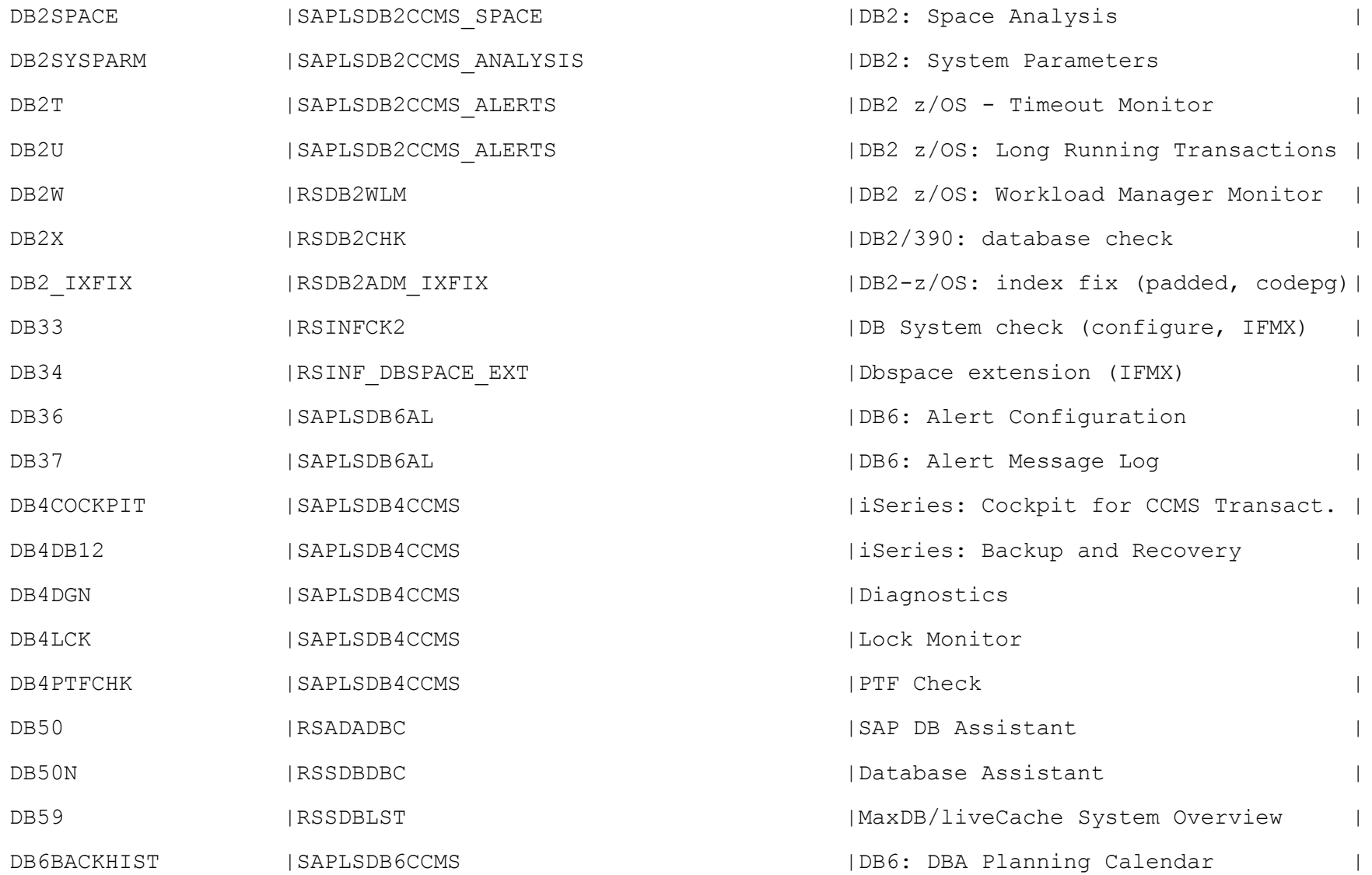

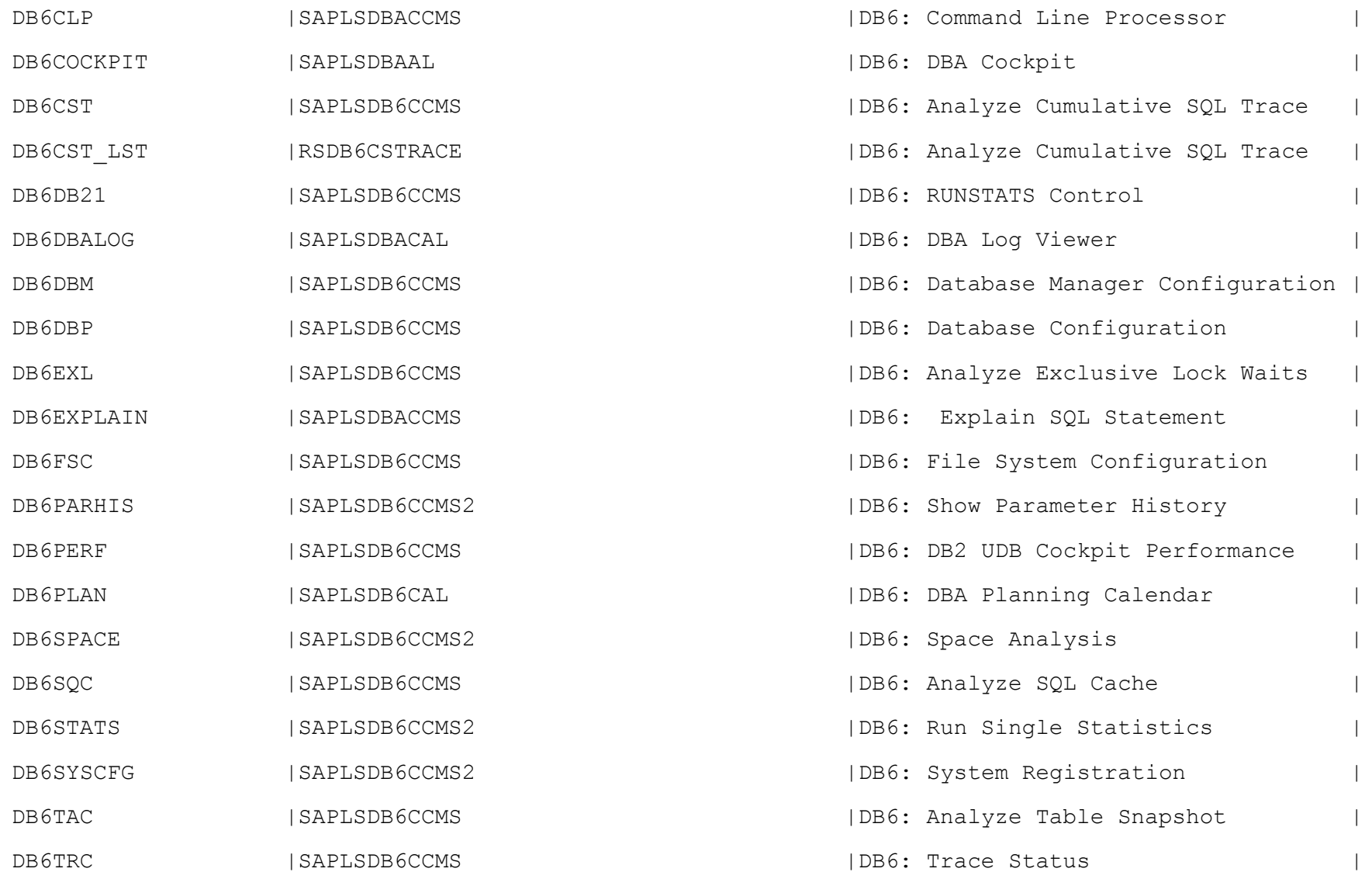

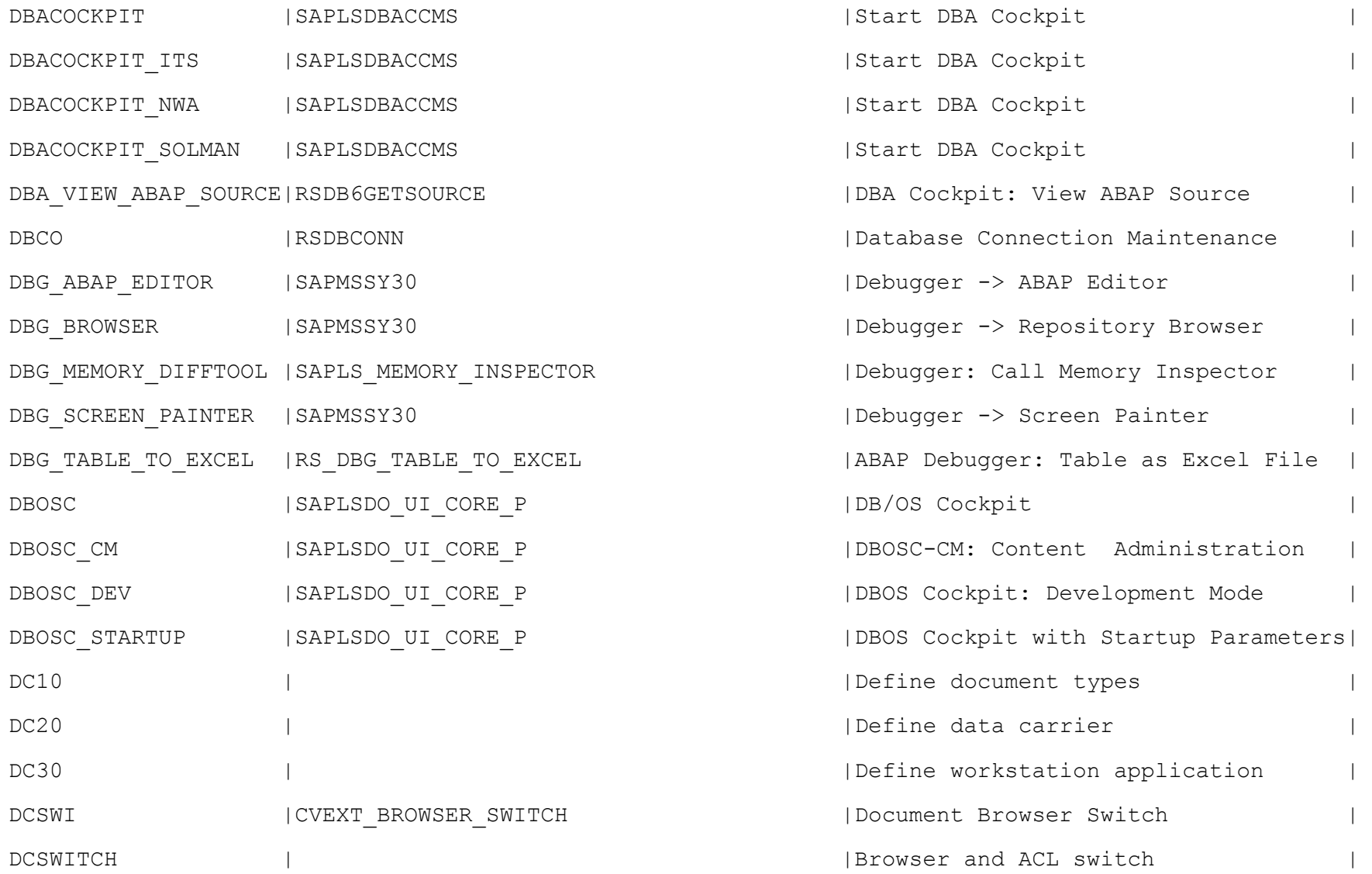

DDA\_BR |RFFOBR\_DDA |Transaction Code for DDA\_Brazil DDCHECK | |RS DDIC CLASSIFICATION FINAL | |Classification of DDIC Structures DECK | |Cash Holding Years | DEDT | |Define Downtime | DELETE COL SETTINGS | RH\_DELETE\_COL\_USER\_SETTINGS | Delete Column Configuration DELETE FACTS |RSDRD\_DELETE\_FACTS | |Delete from the fact table DELETE MDT SETTINGS | RH\_DELETE MDT USER SETTINGS | | Delete Manager's Desktop Settings DELETE\_NF\_SETTINGS |RH\_DELETE\_NF\_USER\_SETTINGS |Delete Framework Settings | DELETE\_OM\_SETTINGS |RH\_DELETE\_OM\_USER\_SETTINGS |Delete Object Manager Settings | DELG1 | |Edit Outbound Delivery Groups | DELTACUST | |Balance Sheet Valuation Delta Run | DEMO CR\_CAR\_RENTAL | DEMO\_CR\_CALL\_CAR\_RENTAL | Call Car\_Rental Demo DEMO\_EXPRESSIONS | DEMO\_EXPRESSIONS | ABAP Extended Expressions Demo DEMO\_OO\_METHOD |DEMO\_OO\_TRANSACTION | | OO\_Trans. for Local Instance Method | DEMO\_REPORT\_TRANSACT|DEMO\_CALL\_SELECTION\_SCREEN | Report Transaction with SelScrn 500 | DEMO SCREEN FLOW | SAPMDEMO SCREEN FLOW | | Demonstration for Screen Sequences | DEMO SELSCREEN DYNP | SAPMDEMO SELSCREEN DYNP | Selection Screen as Initial Screen | DEMO\_STRING\_PROCESS | |Character String Processing | DEMO\_ST\_METHOD\_CALL | |Method Call from ST | DEMO\_TABSTRIP | |DEMO\_DYNPRO\_TABSTRIP\_LOCAL | |Test Transaction Tabstrip

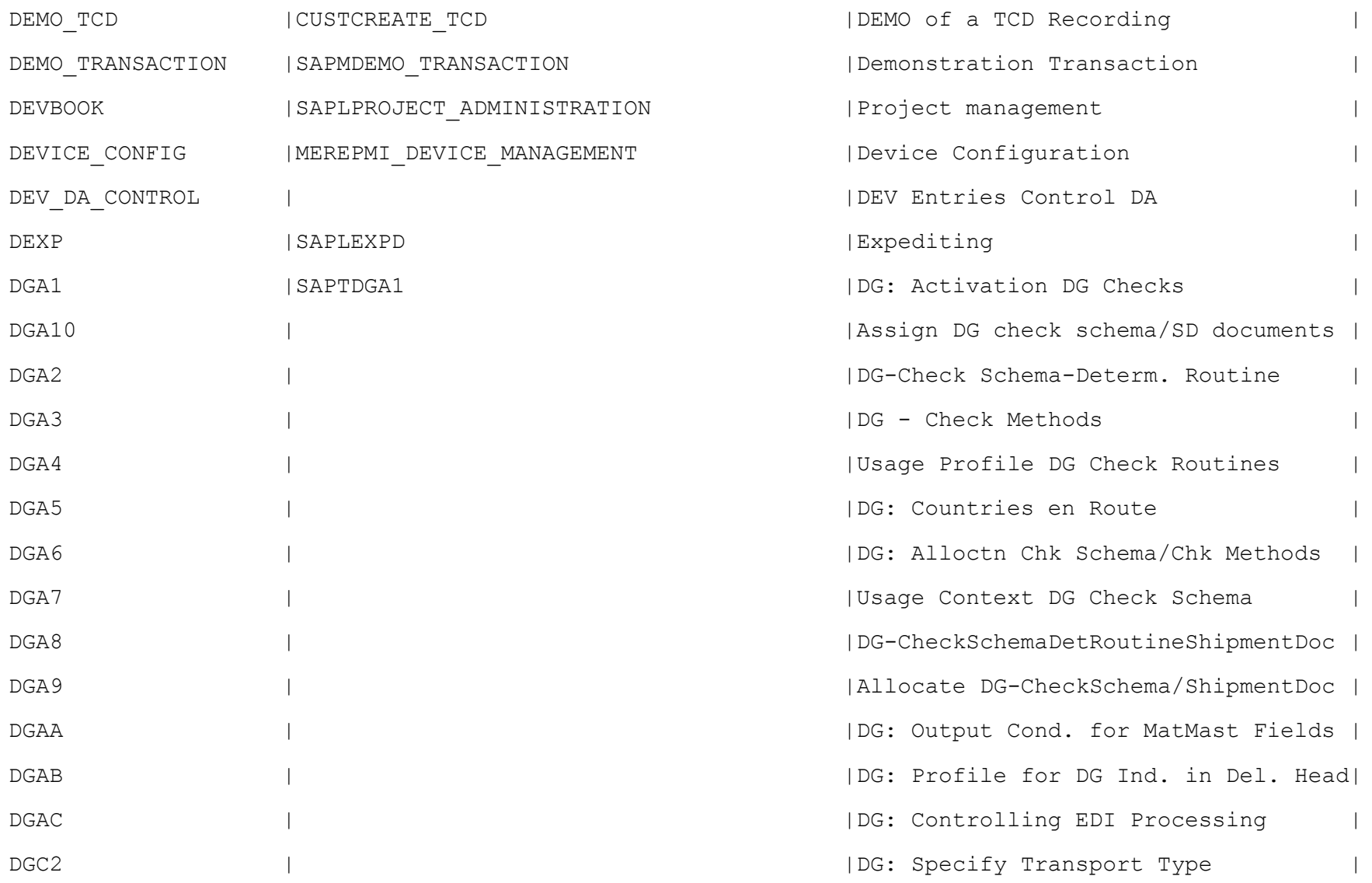

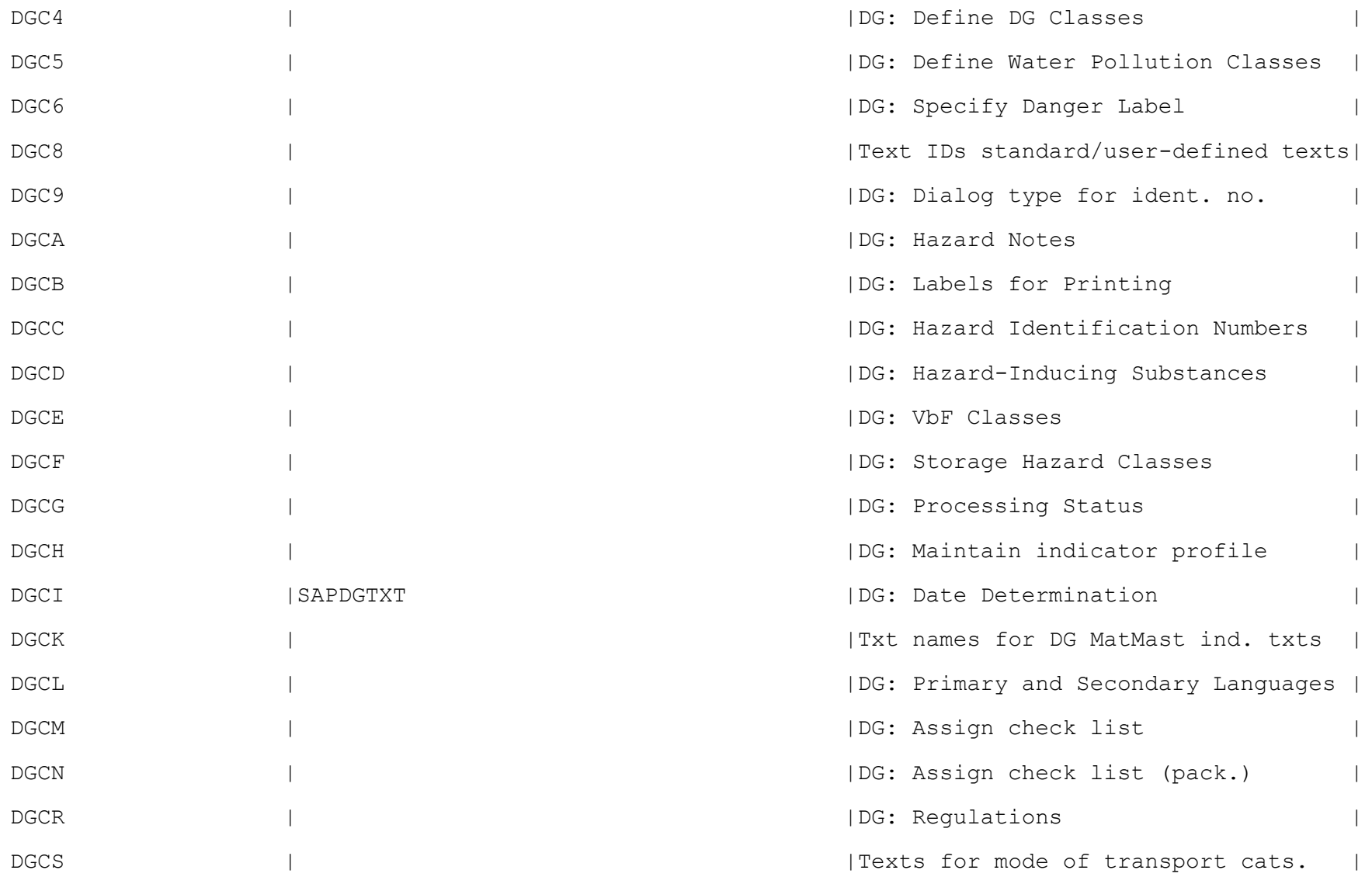

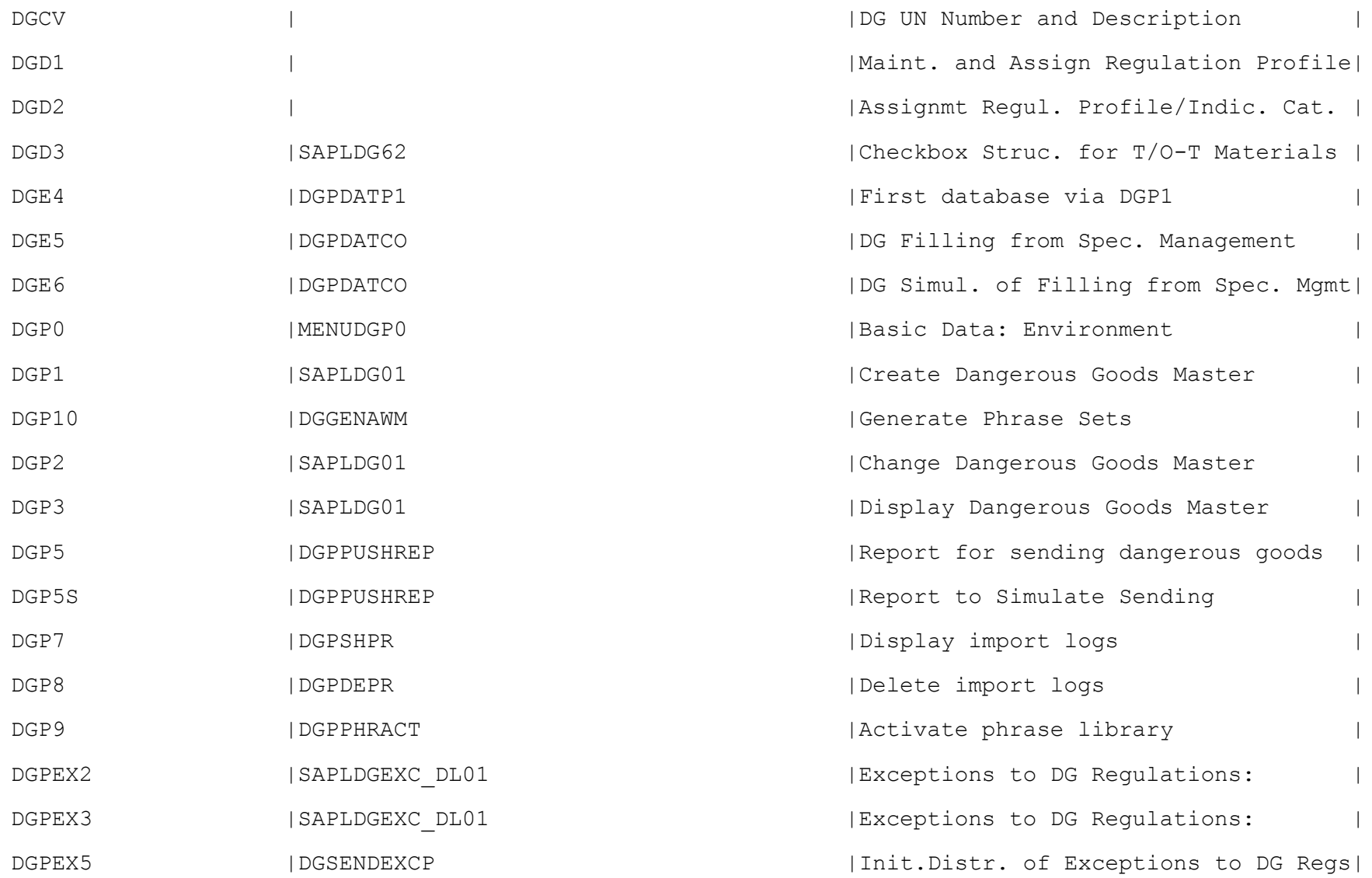

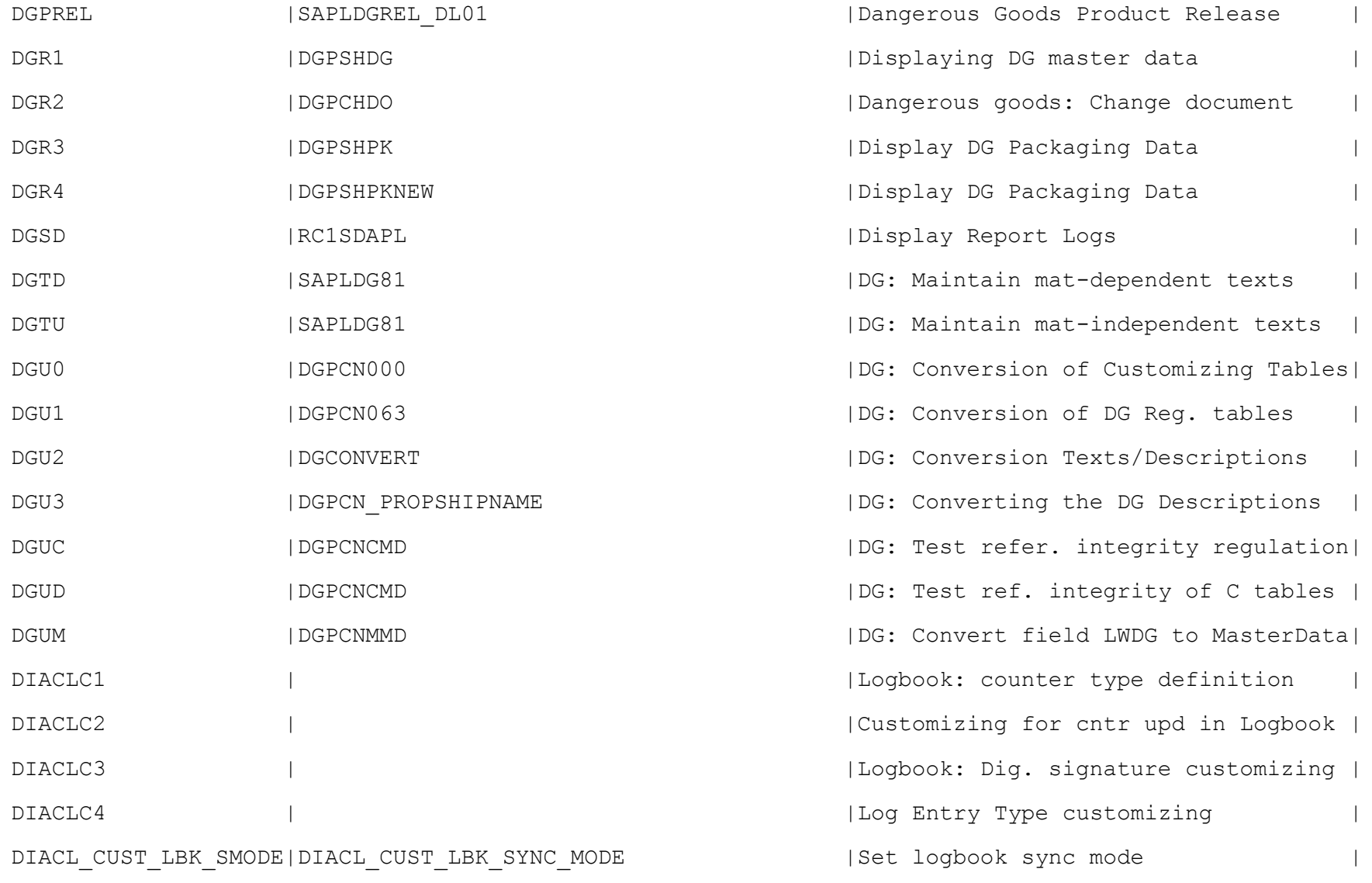

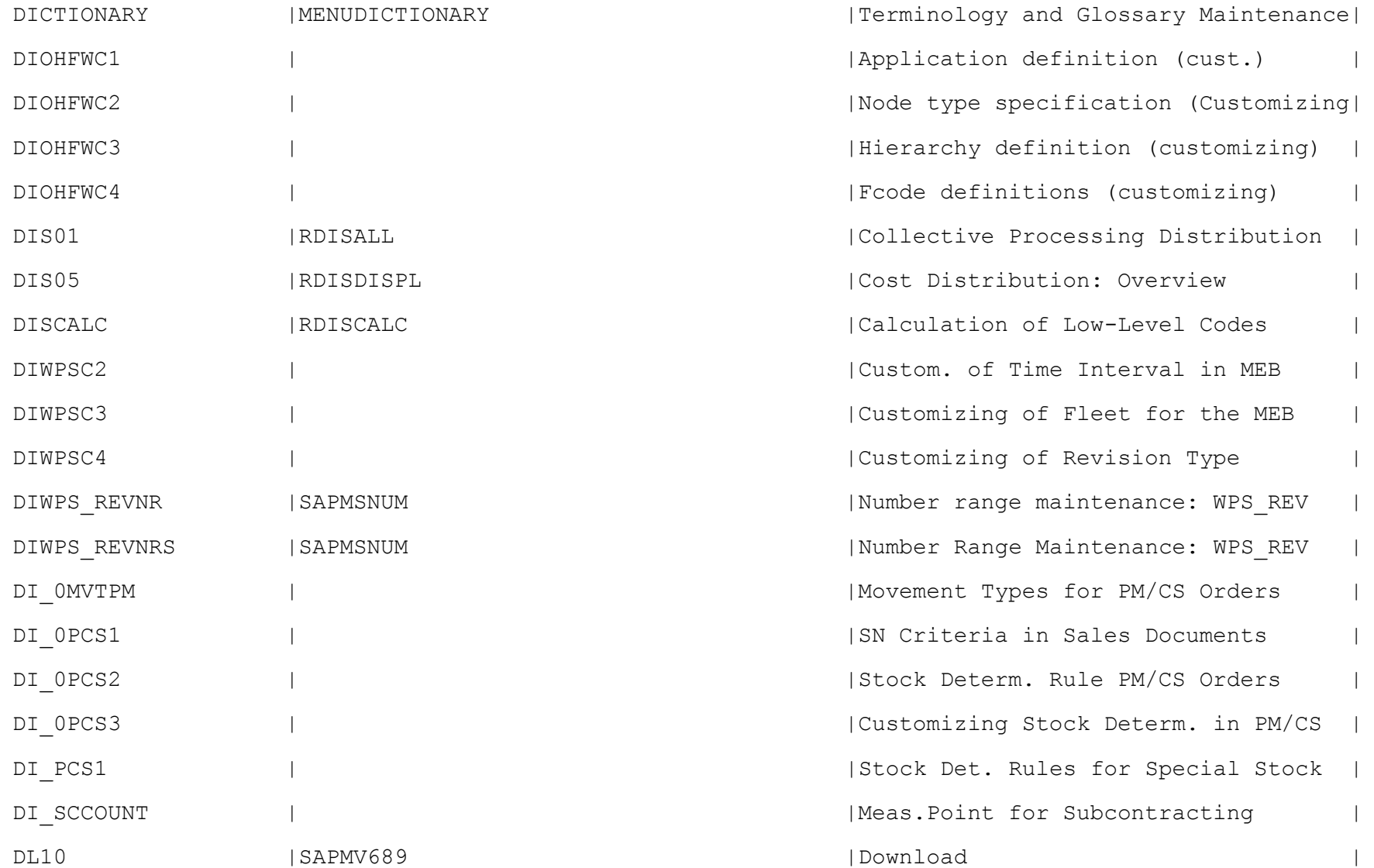

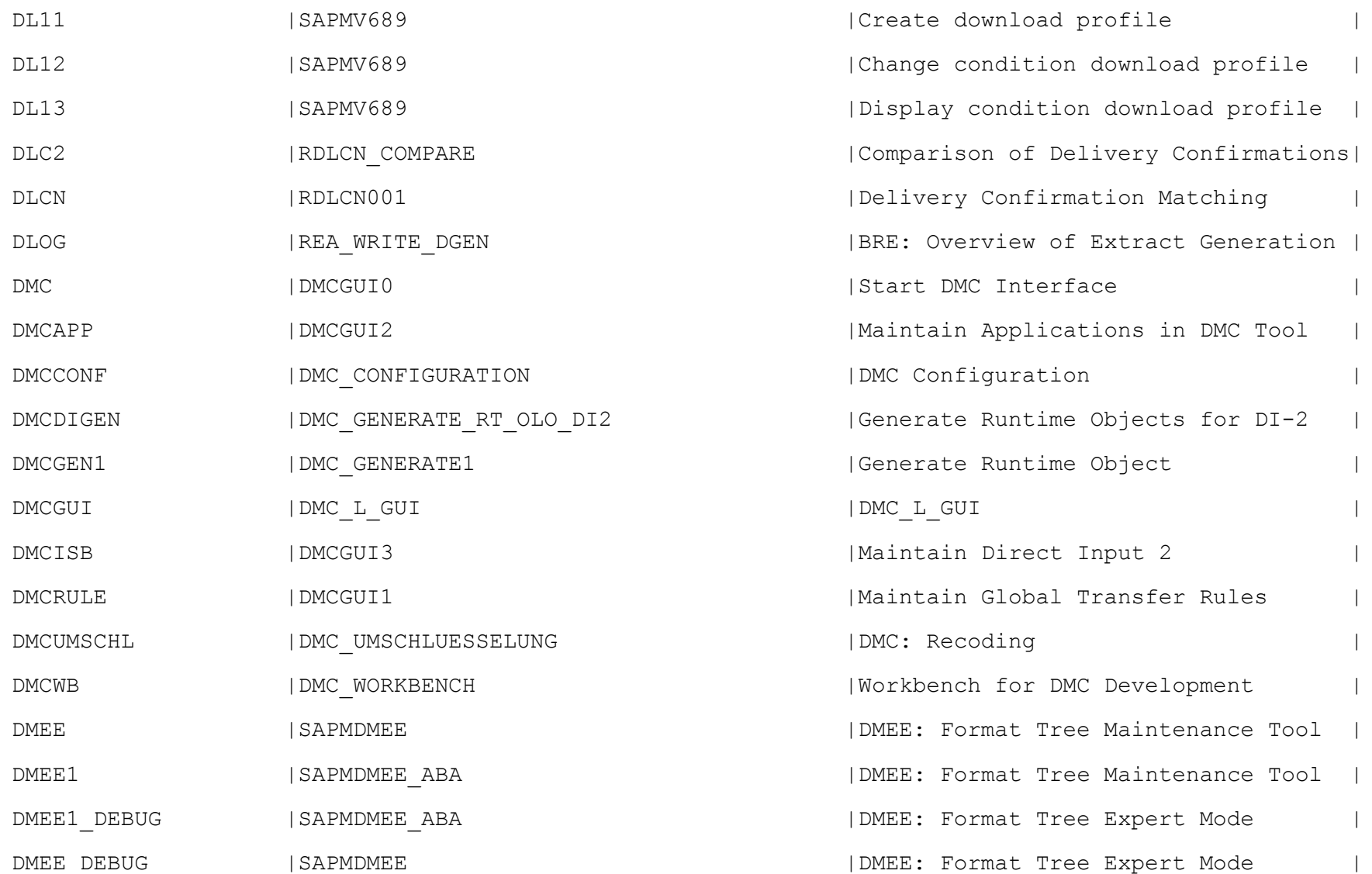

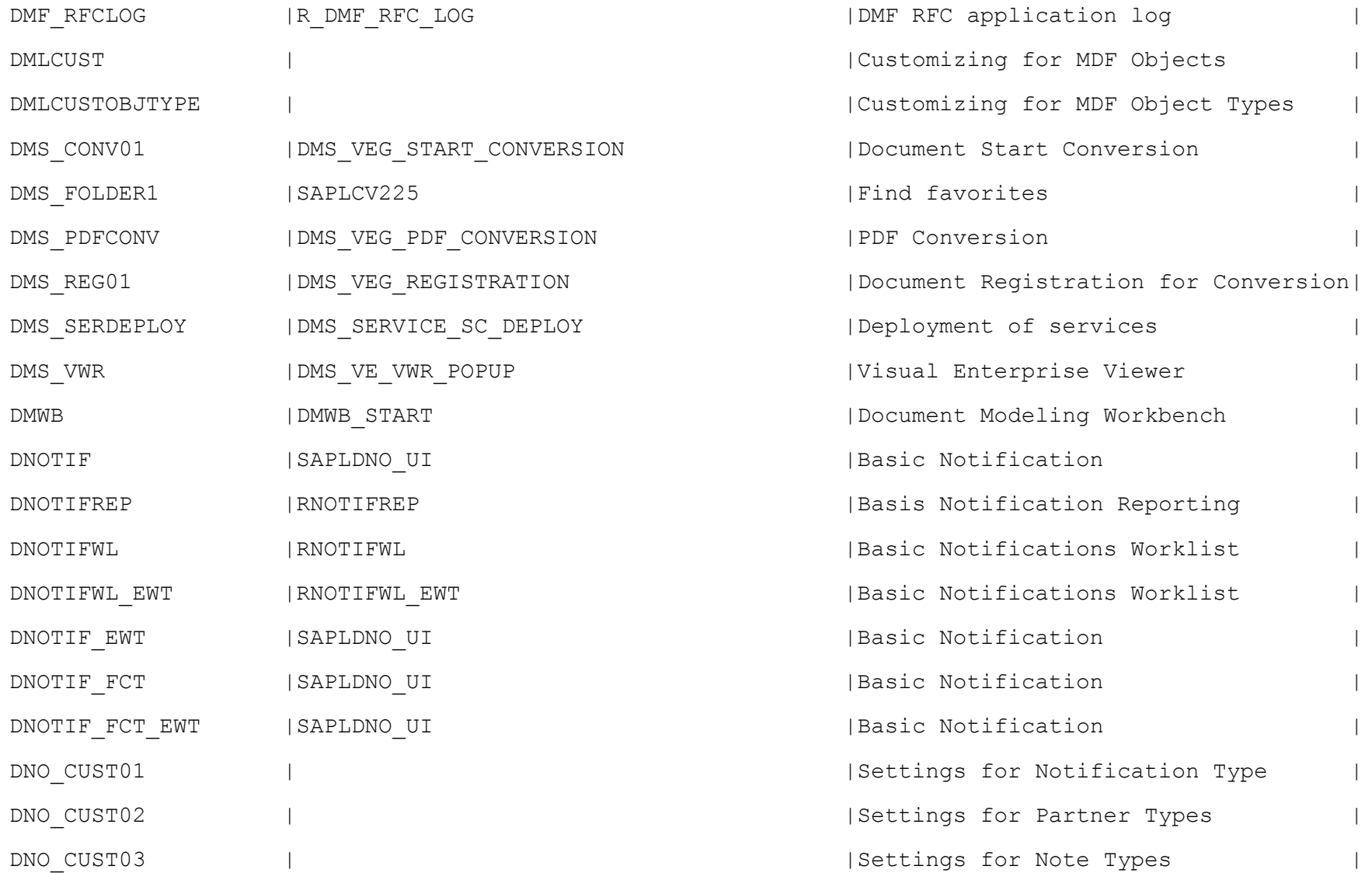

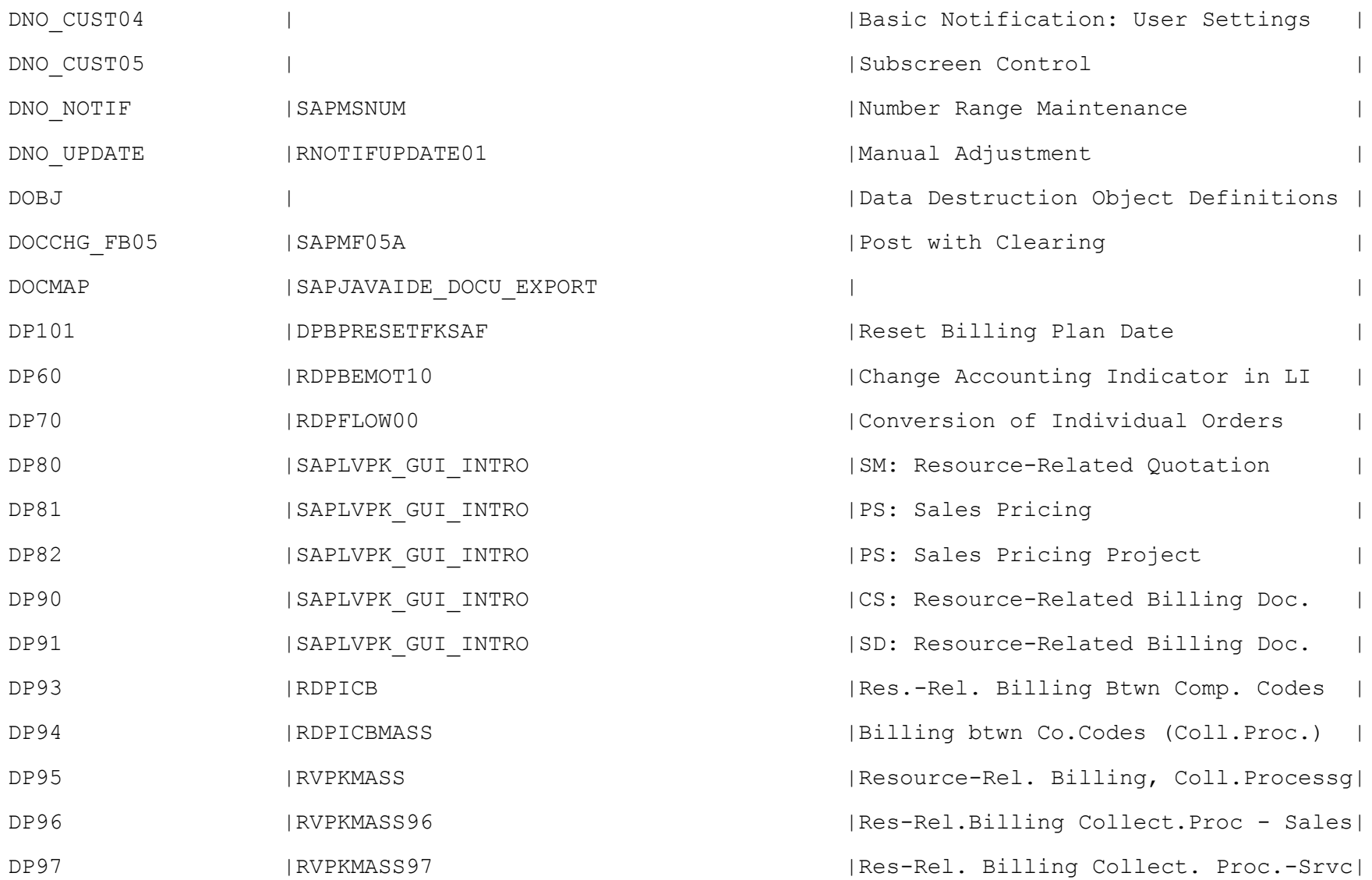

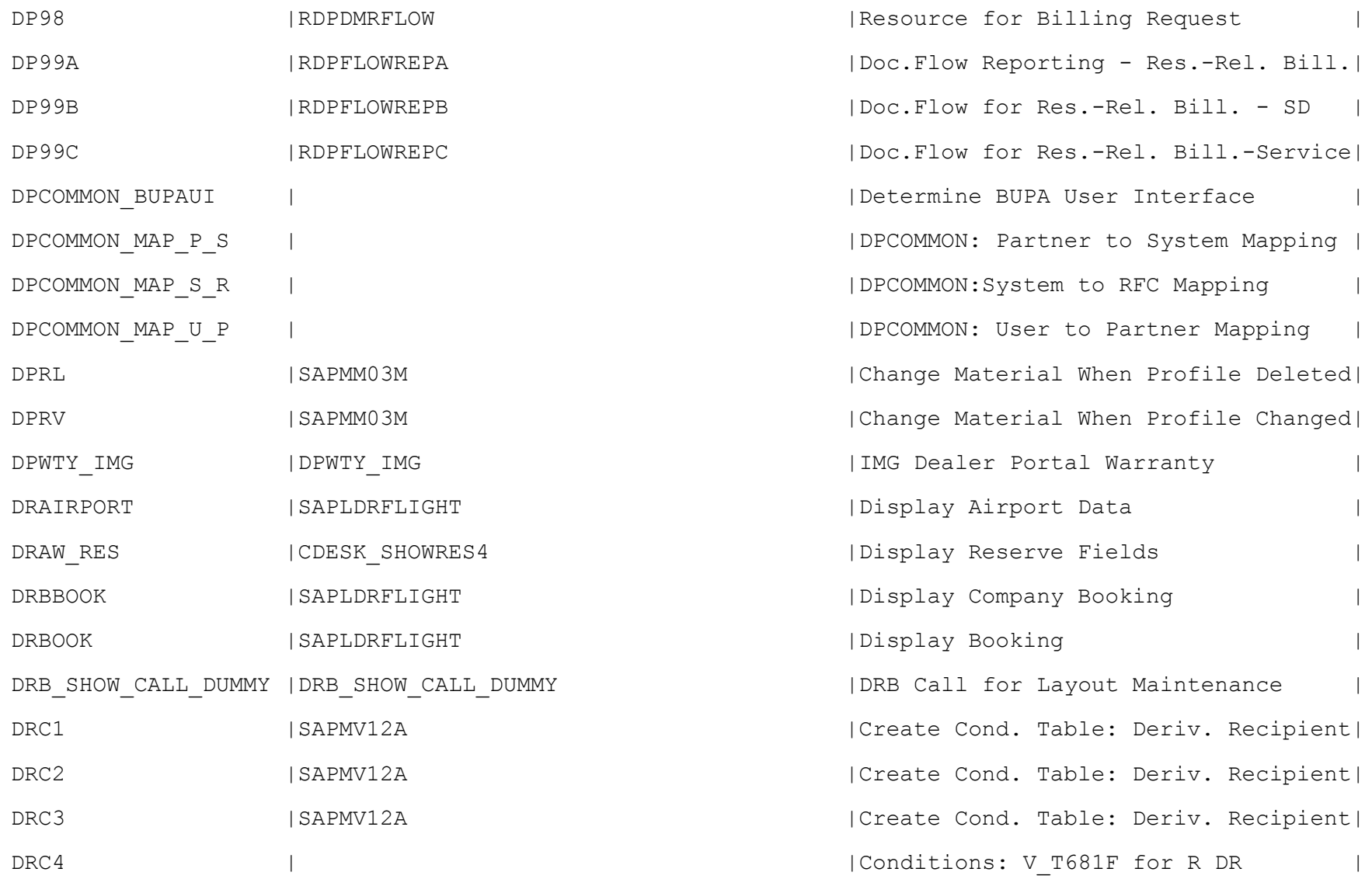

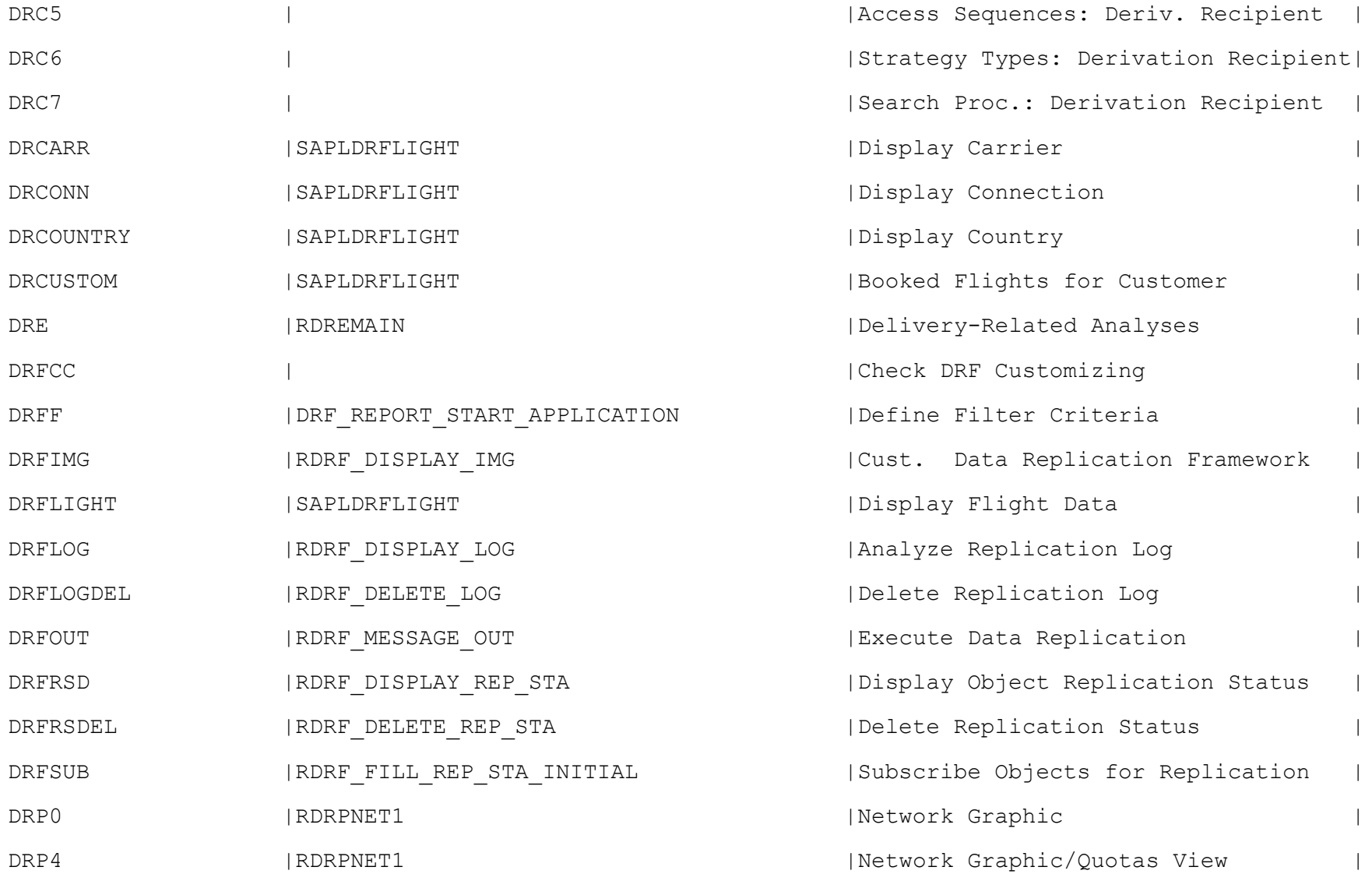

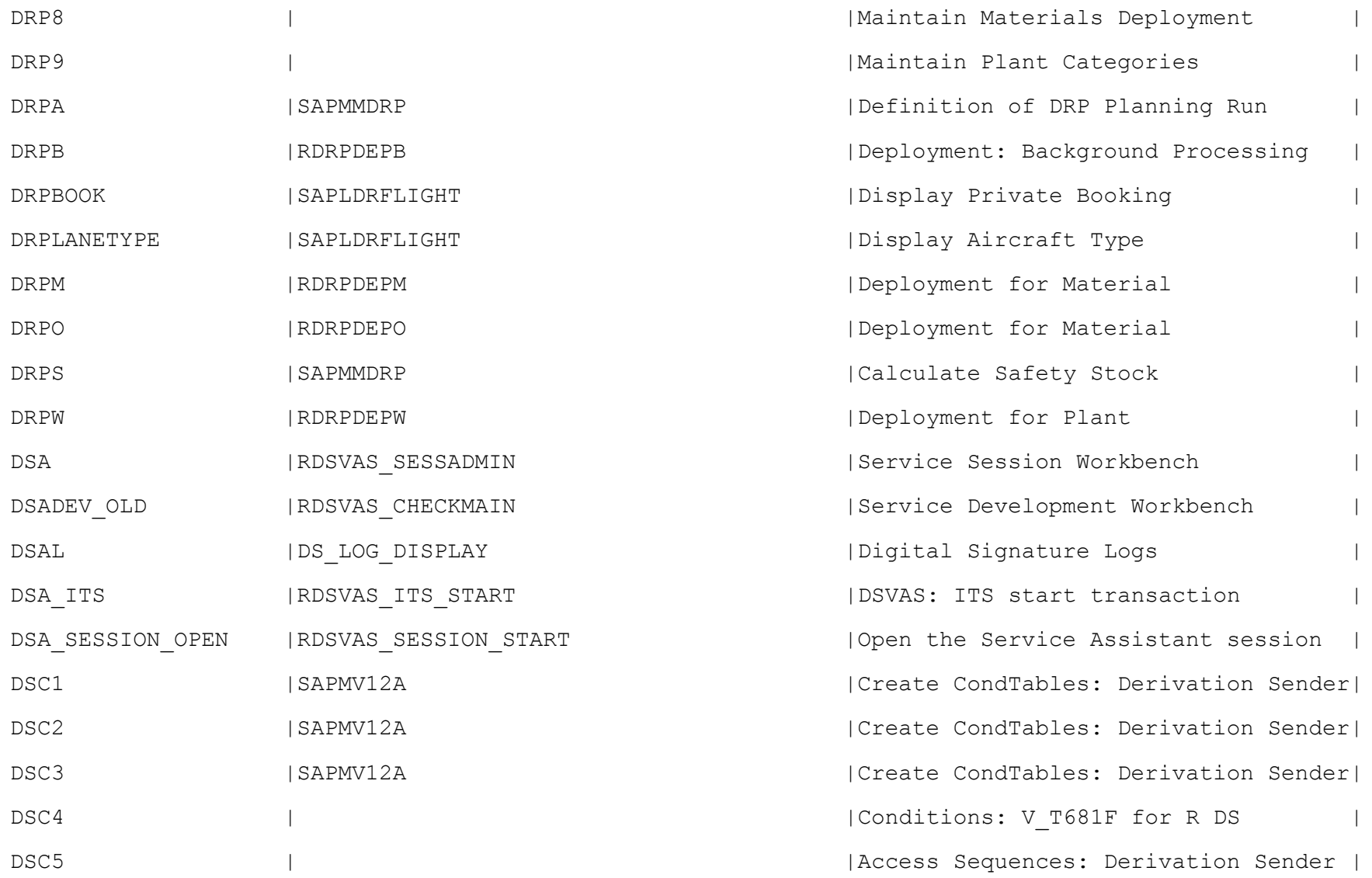

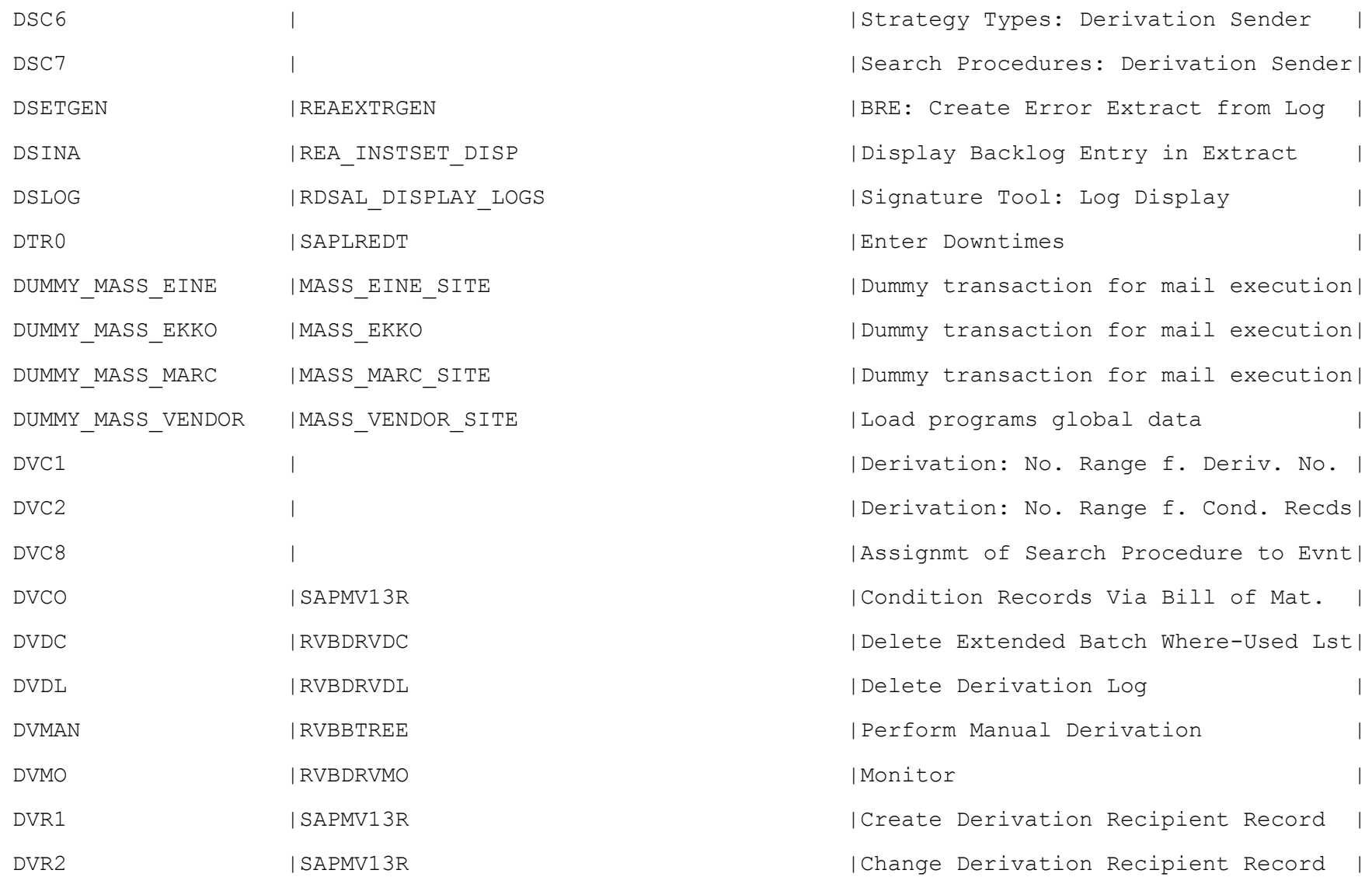

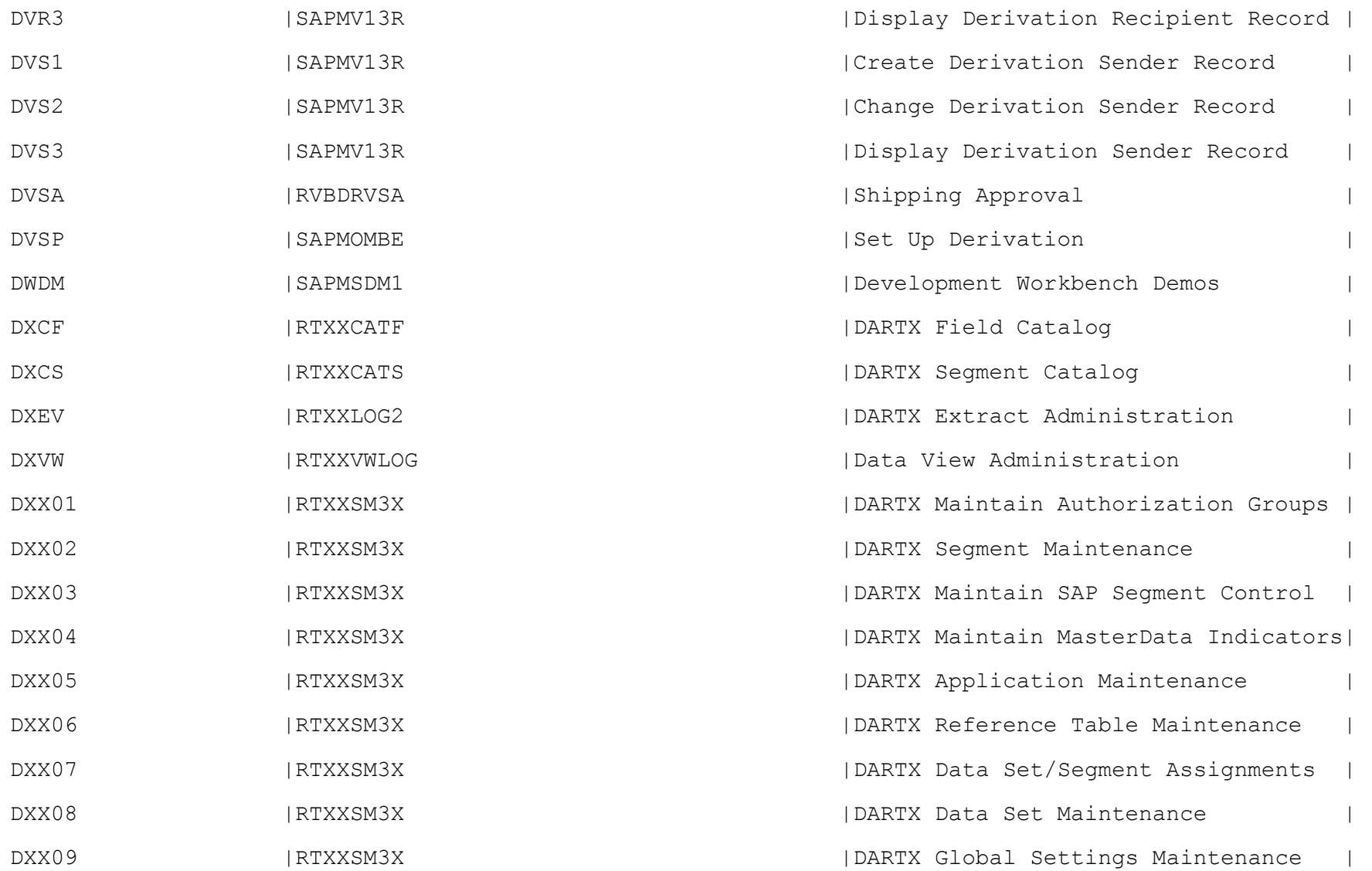

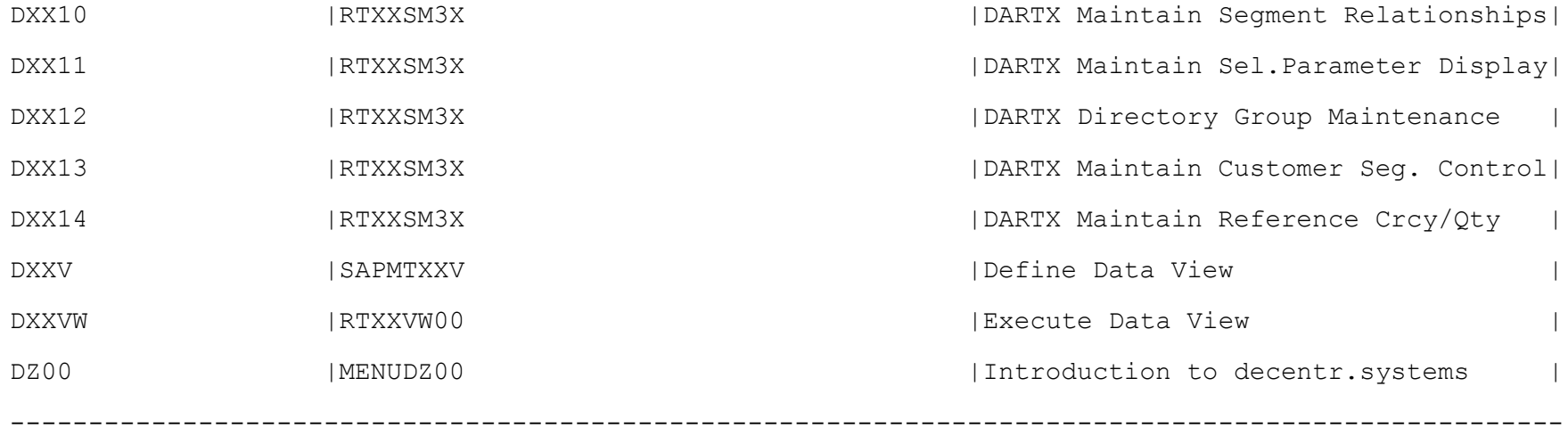